# Package 'ISS'

July 7, 2023

Type Package

Title Isotonic Subgroup Selection

Version 1.0.0

Description Methodology for subgroup selection in the context of isotonic regression including methods for sub-Gaussian errors, classification, homoscedastic Gaussian errors and quantile regression. See the documentation of ISS(). Details can be found in the paper by Müller, Reeve, Cannings and Samworth  $(2023)$  [<arXiv:2305.04852v2>](https://arxiv.org/abs/2305.04852v2).

License GPL  $(>= 3)$ 

Encoding UTF-8

RoxygenNote 7.2.3

**Imports** parallel, stats, Rdpack  $(>= 0.7)$ 

RdMacros Rdpack

NeedsCompilation no

Author Manuel M. Müller [aut, cre], Henry W. J. Reeve [aut], Timothy I. Cannings [aut], Richard J. Samworth [aut]

Maintainer Manuel M. Müller <mm2559@cam.ac.uk>

Repository CRAN

Date/Publication 2023-07-06 22:10:02 UTC

# R topics documented:

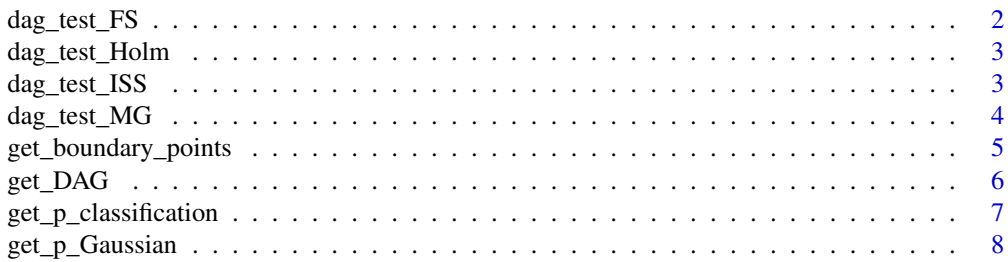

<span id="page-1-0"></span>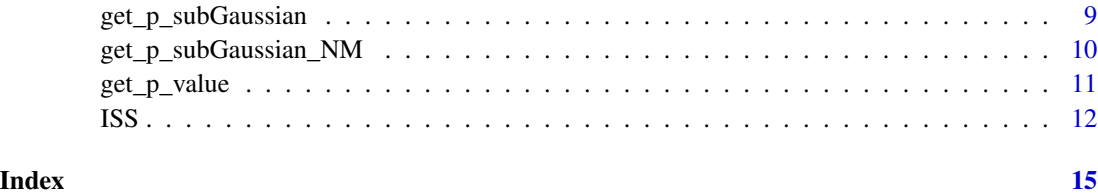

dag\_test\_FS *dag\_test\_FS*

# Description

Implements the fixed sequence testing procedure of familywise error rate control. The sequence is given through ordering elements of p\_order increasingly.

# Usage

dag\_test\_FS(p\_order, p, alpha, decreasing = FALSE)

### Arguments

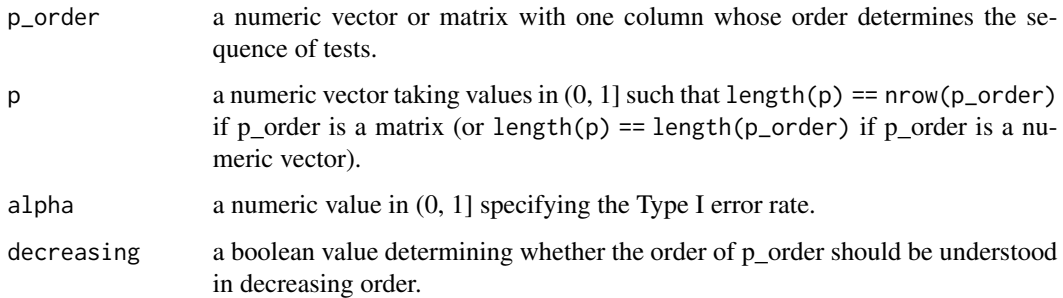

# Value

A boolean vector of the same length as p with each element being TRUE if the corresponding hypothesis is rejected and FALSE otherwise.

```
p_order <- c(0.5, 0, 1)
p <- c(0.01, 0.1, 0.05)
alpha <- 0.05
dag_test_FS(p_order, p, alpha, decreasing = TRUE)
```
<span id="page-2-0"></span>dag\_test\_Holm *dag\_test\_Holm*

#### Description

Given a vector of p-values, each concerning a row in the matrix X0, dag\_test\_Holm() first applies Holm's method to the p-values and then also rejects hypotheses corresponding to points coordinatewise greater or equal to any point whose hypothesis has been rejected.

#### Usage

dag\_test\_Holm(X0, p, alpha)

#### Arguments

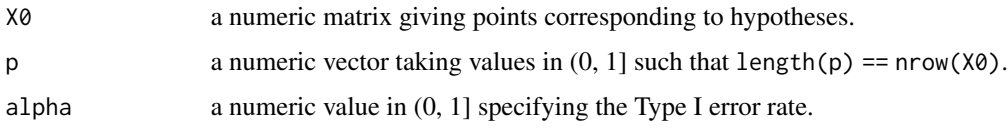

# Value

A boolean vector of the same length as p with each element being TRUE if the corresponding hypothesis is rejected and FALSE otherwise.

#### Examples

```
X0 <- rbind(c(0.5, 0.5), c(0.8, 0.9), c(0.4, 0.6))
p <- c(0.01, 0.1, 0.05)
alpha <- 0.05
dag_test_Holm(X0, p, alpha)
```
dag\_test\_ISS *dag\_test\_ISS*

# Description

Implements the DAG testing procedure given in Algorithm 1 by Müller et al. (2023).

# Usage

dag\_test\_ISS(X0, p, alpha)

#### <span id="page-3-0"></span>Arguments

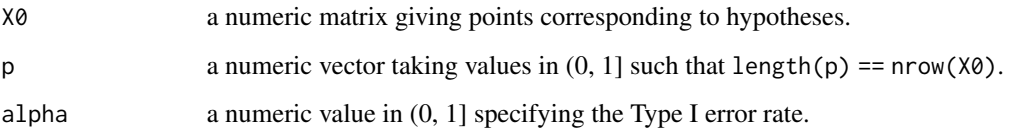

# Value

A boolean vector of the same length as p with each element being TRUE if the corresponding hypothesis is rejected and FALSE otherwise.

# References

Müller MM, Reeve HWJ, Cannings TI, Samworth RJ (2023). "Isotonic subgroup selection." *arXiv preprint arXiv:2305.04852*.

# Examples

```
X0 <- rbind(c(0.5, 0.6), c(0.8, 0.9), c(0.9, 0.8))
p <- c(0.02, 0.025, 0.1)
alpha <- 0.05
dag_test_ISS(X0, p, alpha)
```
dag\_test\_MG *dag\_test\_MG*

### Description

Implements the graph-testing procedures proposed by Meijer and Goeman (2015) for one-way logical relationships. Here implemented for the specific application to isotonic subgroup selection.

# Usage

```
dag_test_MG(
  X0,
  p,
  alpha,
  version = c("all", "any"),leaf_weights,
  sparse = FALSE
\mathcal{E}
```
# <span id="page-4-0"></span>Arguments

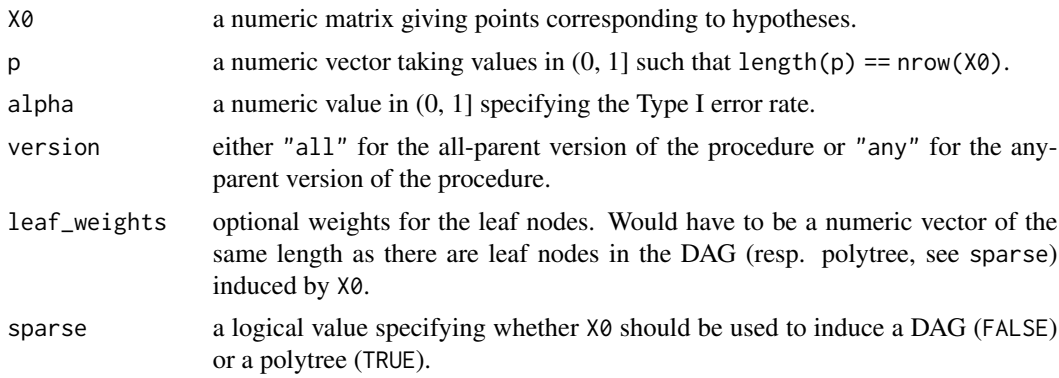

# Value

A boolean vector of the same length as p with each element being TRUE if the corresponding hypothesis is rejected and FALSE otherwise.

# References

Meijer RJ, Goeman JJ (2015). "A multiple testing method for hypotheses structured in a directed acyclic graph." *Biometrical Journal*, 57(1), 123–143.

### Examples

```
X0 <- rbind(c(0.5, 0.6), c(0.8, 0.9), c(0.9, 0.8))
p <- c(0.02, 0.025, 0.1)
alpha <- 0.05
dag_test_MG(X0, p, alpha)
dag_test_MG(X0, p, alpha, version = "any")
dag_test_MG(X0, p, alpha, sparse = TRUE)
```
get\_boundary\_points *get\_boundary\_points*

### Description

Given a set of points, returns the minimal subset with the same upper hull.

#### Usage

```
get_boundary_points(X)
```
#### Arguments

X a numeric matrix with one point per row.

# <span id="page-5-0"></span>Value

A numeric matrix of the same number of columns as X.

#### Examples

```
X \leftarrow \text{rbind}(c(0, 1), c(1, 0), c(1, 0), c(1, 1))get_boundary_points(X)
```
get\_DAG *get\_DAG*

# Description

This function is used to construct the induced DAG, induced polyforest and reverse topological orderings thereof from a numeric matrix X0. See Definition 2 in Müller et al. (2023).

#### Usage

get\_DAG(X0, sparse = FALSE, twoway = FALSE)

# Arguments

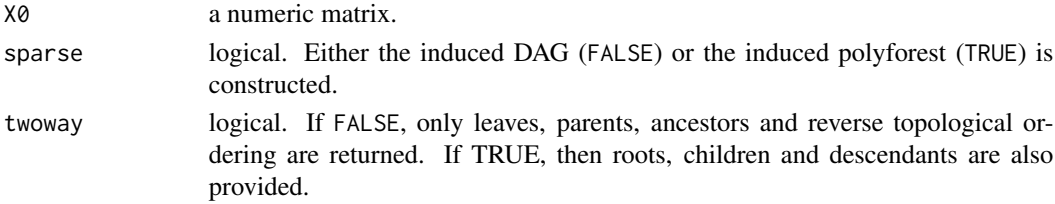

# Value

A list with named elements giving the leaves, parents, ancestors and reverse topological ordering and additionally, if twoway == TRUE, the roots, children and descendants, of the constructed graph.

#### References

Müller MM, Reeve HWJ, Cannings TI, Samworth RJ (2023). "Isotonic subgroup selection." *arXiv preprint arXiv:2305.04852*.

```
X \leftarrow \text{rbind}(c(0.2, 0.8), c(0.2, 0.8), c(0.1, 0.7),c(0.2, 0.1), c(0.3, 0.5), c(0.3, 0)
\mathcal{L}get\_DAG(X0 = X)get\_DAG(X0 = X, sparse = TRUE, twoway = TRUE)
```
# <span id="page-6-0"></span>Description

Calculate the p-value in Definition 21 of Müller et al. (2023).

#### Usage

```
get_p_classification(X, y, x0, tau)
```
#### Arguments

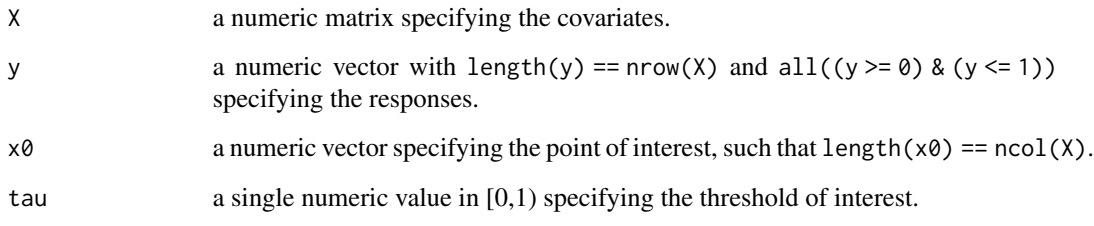

# Value

A single numeric value in (0, 1].

# References

Müller MM, Reeve HWJ, Cannings TI, Samworth RJ (2023). "Isotonic subgroup selection." *arXiv preprint arXiv:2305.04852*.

```
set.seed(123)
n < -100d \le -2X \leftarrow matrix(runif(d * n), ncol = d)eta \leq function(x) sum(x)
X_{eta} \leftarrow apply(X, MARGIN = 1, FUN = function(x) 1 / (1 + exp(-eta(x))))y <- as.numeric(runif(n) < X_eta)
get_p_classification(X, y, x0 = c(1, 1), tau = 0.6)get_p_classification(X, y, x0 = c(1, 1), tau = 0.9)
```
<span id="page-7-0"></span>get\_p\_Gaussian *get\_p\_Gaussian*

# Description

Calculate the p-value in Definition 19 of Müller et al. (2023).

# Usage

get\_p\_Gaussian(X, y, x0, tau)

# Arguments

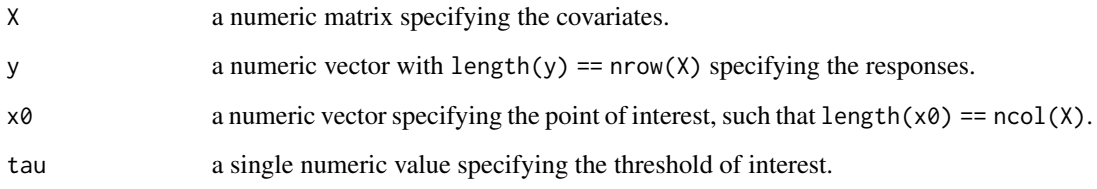

### Value

A single numeric value in (0, 1].

# References

Müller MM, Reeve HWJ, Cannings TI, Samworth RJ (2023). "Isotonic subgroup selection." *arXiv preprint arXiv:2305.04852*.

```
set.seed(123)
n < - 100d \leq -2X \leftarrow matrix(runif(d * n), ncol = d)eta <- function(x) sum(x)
y \leq - apply(X, MARGIN = 1, FUN = eta) + rnorm(n, sd = 1)
get_p_Gaussian(X, y, x0 = c(1, 1), tau = 1)get_p_Gaussian(X, y, x0 = c(1, 1), tau = -1)
```
# <span id="page-8-0"></span>Description

Calculate the p-value in Definition 1 of Müller et al. (2023).

# Usage

```
get_p_subGaussian(X, y, x0, sigma2, tau)
```
# Arguments

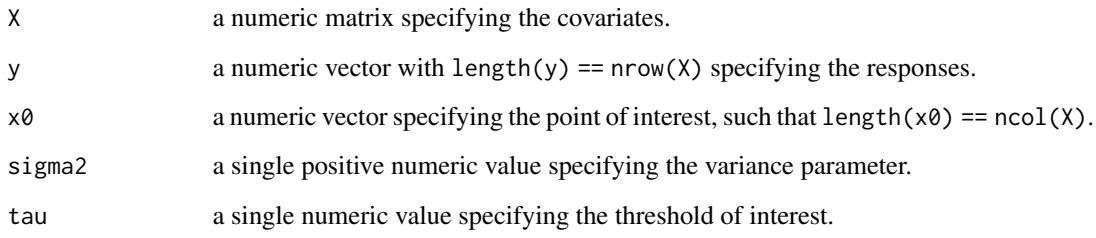

#### Value

A single numeric value in (0, 1].

# References

Müller MM, Reeve HWJ, Cannings TI, Samworth RJ (2023). "Isotonic subgroup selection." *arXiv preprint arXiv:2305.04852*.

```
set.seed(123)
n < - 100d \le -2X \leftarrow matrix(runif(d*n), ncol = d)eta \leq function(x) sum(x)
y \leq - apply(X, MARGIN = 1, FUN = eta) + rnorm(n, sd = 0.5)
get_p\_subGaussian(X, y, x0 = c(1, 1), sigma2 = 0.25, tau = 1)get_p\_subGaussian(X, y, x0 = c(1, 1), sigma2 = 0.25, tau = 3)
```
<span id="page-9-0"></span>get\_p\_subGaussian\_NM *get\_p\_subGaussian\_NM*

#### Description

Calculate the p-value in Definition 18 of Müller et al. (2023).

# Usage

```
get_p_subGaussian_NM(X, y, x0, sigma2, tau, rho = 0.5)
```
#### Arguments

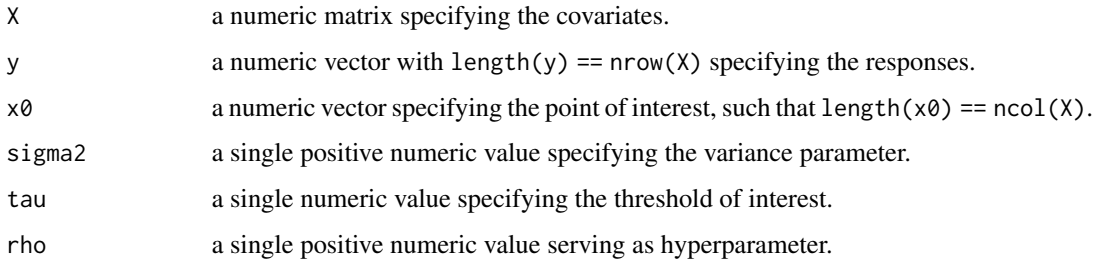

#### Value

A single numeric value in (0, 1].

#### References

Müller MM, Reeve HWJ, Cannings TI, Samworth RJ (2023). "Isotonic subgroup selection." *arXiv preprint arXiv:2305.04852*.

```
set.seed(123)
n < -100d \le -2X \leftarrow matrix(runif(d * n), ncol = d)eta <- function(x) sum(x)
y \leq - apply(X, MARGIN = 1, FUN = eta) + rnorm(n, sd = 0.5)
get_p\_subGaussian_MM(X, y, x0 = c(1, 1), sigma2 = 0.25, tau = 3)get_psubGaussian_MM(X, y, x0 = c(1, 1), sigma2 = 0.25, tau = 1)get_psubGaussian_MM(X, y, x0 = c(1, 1), sigma2 = 0.25, tau = 1, rho = 2)
```
<span id="page-10-0"></span>get\_p\_value *get\_p\_value*

# Description

A wrapper function used to call the correct function for calculating the p-value.

# Usage

```
get_p_value(
 p_value_method = c("sub-Gaussian-normalmixture", "sub-Gaussian", "Gaussian",
    "classification", "quantile"),
 X,
 y,
  x0,
 tau,
 sigma2,
 rho = 1/2,
  theta = 1/2\mathcal{L}
```
# Arguments

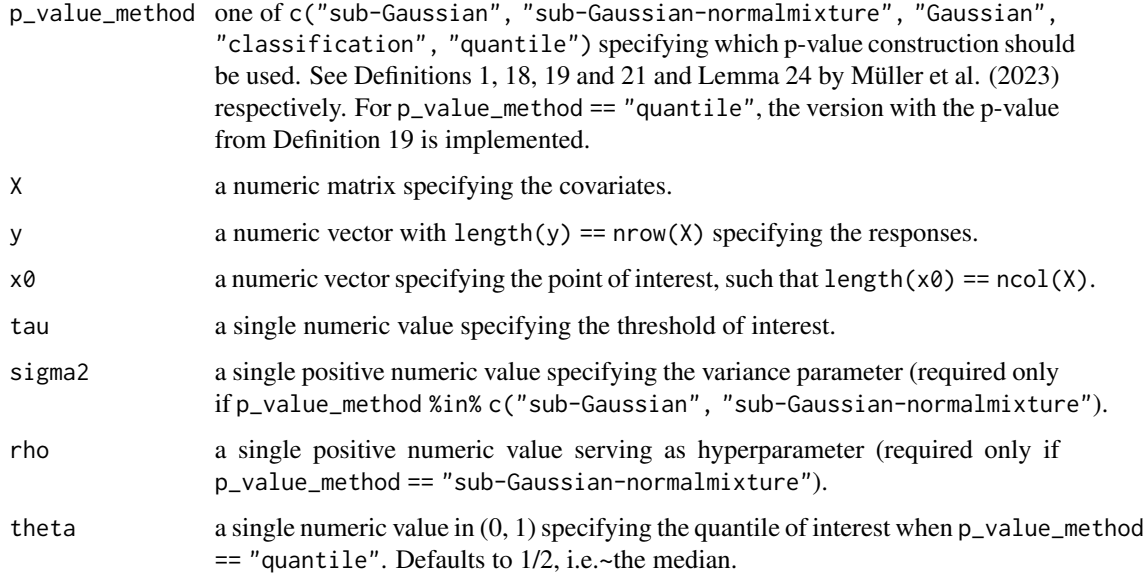

# Value

A single numeric value in (0, 1].

#### References

Müller MM, Reeve HWJ, Cannings TI, Samworth RJ (2023). "Isotonic subgroup selection." *arXiv preprint arXiv:2305.04852*.

#### Examples

```
set.seed(123)
n < -100d \leq -2X \leq matrix(runif(d * n), ncol = d)
eta <- function(x) sum(x)
X<sup>-</sup> eta <- apply(X, MARGIN = 1, FUN = function(x) 1 / (1 + exp(-eta(x))))
y <- as.numeric(runif(n) < X_eta)
get_p_value(p_value_method = "classification", X, y, x0 = c(1, 1), tau = 0.6)get_p_value(p_value_method = "classification", X, y, x0 = c(1, 1), tau = 0.9)X_{eta} < - apply(X, MARGIN = 1, FUN = eta)
y \le -X_0eta + rcauchy(n)
get_p_value(p_value_method = "quantile", X, y, x0 = c(1, 1), tau = 1/2)get_p_value(p_value_method = "quantile", X, y, x0 = c(1, 1), tau = 3)get_p_value(p_value_method = "quantile", X, y, x0 = c(1, 1), tau = 3, theta = 0.95)
```
ISS *ISS*

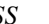

#### Description

The function implements the combination of p-value calculation and familywise error rate control through DAG testing procedures described in Müller et al. (2023).

#### Usage

```
ISS(
  X,
 y,
  tau,
  alpha = 0.05,
 m = nrow(X),
 p_value = c("sub-Gaussian-normalmixture", "sub-Gaussian", "Gaussian", "classification",
    "quantile"),
  sigma2,
  rho = 1/2,
  FWER_control = c("ISS", "Holm", "MG all", "MG any", "split", "split oracle"),
  minimal = FALSE,
  split_proportion = 1/2,
  eta = NA,
  theta = 1/2)
```
<span id="page-11-0"></span>

# Arguments

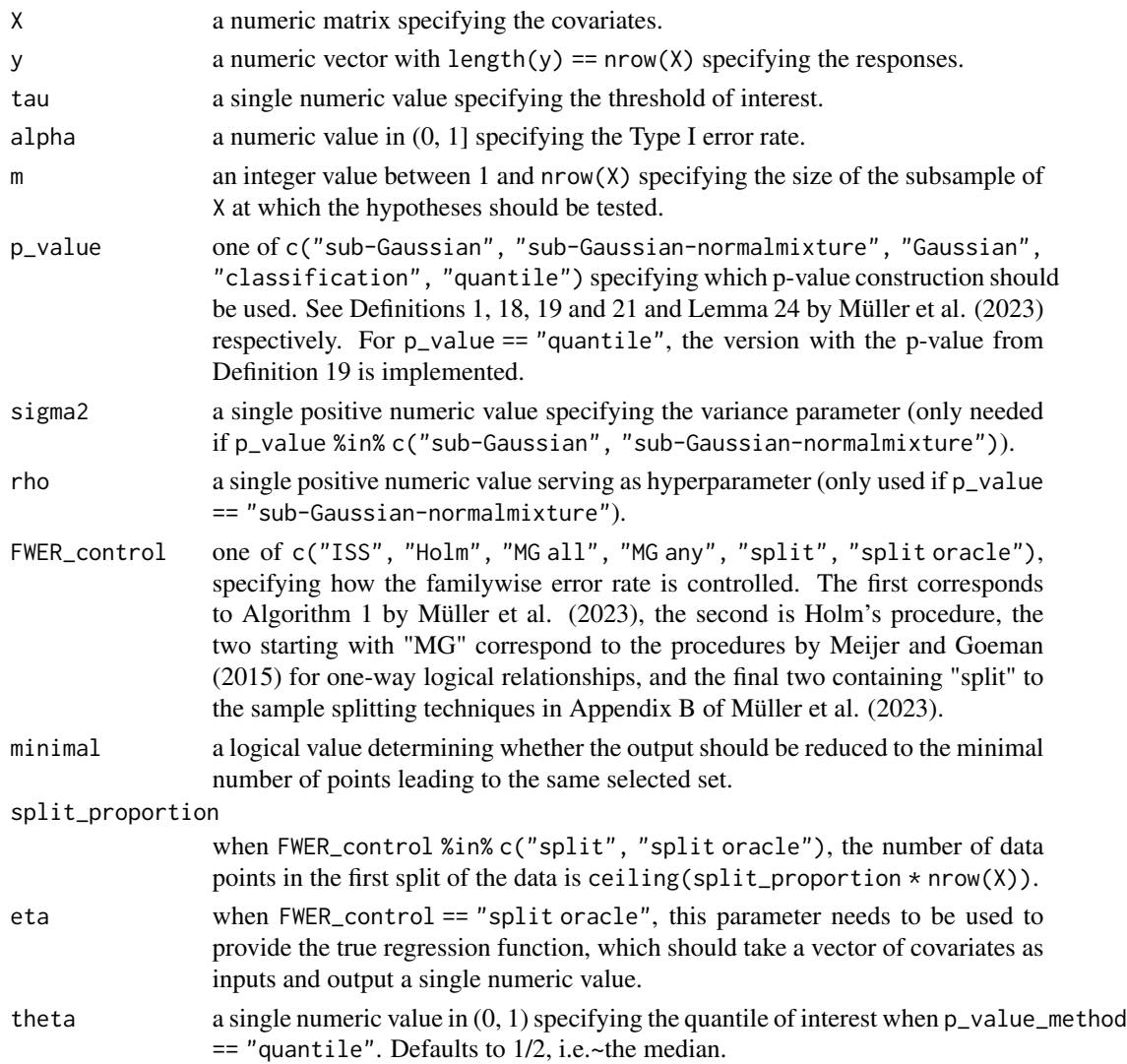

# Value

A numeric matrix giving the points in X determined to lie in the tau-superlevel set of the regression function with probability at least 1 - alpha or, if minimal == TRUE, a subset of points thereof that have the same upper hull.

# References

Meijer RJ, Goeman JJ (2015). "A multiple testing method for hypotheses structured in a directed acyclic graph." *Biometrical Journal*, 57(1), 123–143.

Müller MM, Reeve HWJ, Cannings TI, Samworth RJ (2023). "Isotonic subgroup selection." *arXiv preprint arXiv:2305.04852v2*.

```
d \leq -2n <- 1000
m < -100sigma2 <- (1 / 4)^2tau <-0.5alpha <-0.05X \leq - matrix(runif(n * d), nrow = n)
eta_X \leq apply(X, MARGIN = 1, max)
y \le - \text{eta}_X + \text{norm}(n, \text{sd} = \text{sqrt}(\text{sigma2}))X_rej \leq ISS(X = X, y = y, tau = tau, alpha = alpha, m = m, sigma2 = sigma2)if (d == 2) {
  plot(0, type = "n", xlim = c(0, 1), ylim = c(0, 1), xlab = NA, ylab = NA)
  for (i in 1:nrow(X_rej)) {
    rect(
      xleft = X_{\text{rej}[i, 1]}, xright = 1, ybottom = X_{\text{rej}[i, 2]}, ytop = 1,border = NA, col = "indianred"
    )
  }
  points(X, pch = 16, cex = 0.5, col = "gray")
  points(X[1:m, 1, pch = 16, cex = 0.5, col = "black")lines(x = c(0, tau), y = c(tau, tau), lty = 2)
  lines(x = c(tau, tau), y = c(tau, 0), lty = 2)legend(
    x = "bottomleft",legend = c("superlevel set boundary",
      "untested covariate points",
      "tested covariate points",
      "selected set"
    ),
    col = c("black", "gray", "black", "indianred"),
    lty = c(2, NA, NA, NA),
    lwd = c(1, NA, NA, NA),pch = c(NA, 16, 16, NA),
    fill = c(NA, NA, NA, "indianred"),
    border = c(NA, NA, NA, "indianred"))
}
```
# <span id="page-14-0"></span>Index

dag\_test\_FS, [2](#page-1-0) dag\_test\_Holm, [3](#page-2-0) dag\_test\_ISS, [3](#page-2-0) dag\_test\_MG, [4](#page-3-0) get\_boundary\_points, [5](#page-4-0) get\_DAG, [6](#page-5-0) get\_p\_classification, [7](#page-6-0) get\_p\_Gaussian, [8](#page-7-0) get\_p\_subGaussian, [9](#page-8-0) get\_p\_subGaussian\_NM, [10](#page-9-0) get\_p\_value, [11](#page-10-0)

ISS, [12](#page-11-0)